## [301] Error Handling

Tyler Caraza-Harter

## Learning Objectives Today

How to crash more

• turn semantic bugs into runtime bugs with assert

How to crash less

• catch exceptions with try/except

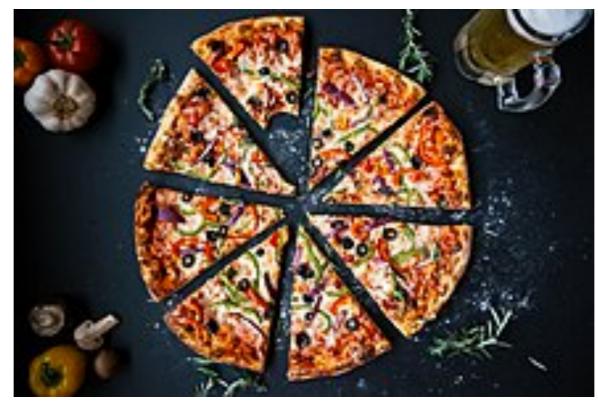

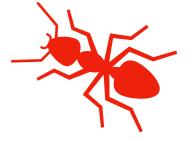

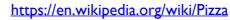

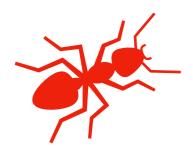

## Example: Pizza Analyzer

```
import math
def pizza_size(radius):
    return (radius ** 2) * math.pi
def slice_size(radius, slice_count):
    total_size = pizza_size(radius)
    return total_size * (1 / slice_count)
def main():
    for i in range(10):
        # grab input
        args = input("Enter pizza diameter(inches), slice count): ")
        args = args.split(',')
        radius = float(args[0].strip()) / 2
        slices = int(args[1].strip())
        # pizza analysis
        size = slice_size(radius, slices)
        print('PIZZA: radius={}, slices={}, slice square inches={}'
              .format(radius, slices, size))
```

main()

## Example: Pizza Analyzer

```
import math
                                                  Exercise: what are possible bad
                                                  inputs for
def pizza_size(radius):
                                                   • diameter
    return (radius ** 2) * math.pi
                                                   • slice count
                                                   • other?
def slice_size(radius, slice_count):
    total_size = pizza_size(radius)
                                                  Does it cause a runtime error or
    return total_size * (1 / slice_count)
                                                  semantic error?
def main():
    for i in range(10):
        # grab input
        args = input("Enter pizza diameter(inches), slice count): ")
        args = args.split(',')
        radius = float(args[0].strip()) / 2
        slices = int(args[1].strip())
        # pizza analysis
        size = slice_size(radius, slices)
        print('PIZZA: radius={}, slices={}, slice square inches={}'
               .format(radius, slices, size))
```

main()

### Assert

#### Syntax:

assert BOOLEAN\_EXPRESSION

#### **Purpose:**

Force program to crash if something is non-sensible, rather than run and produce garbage.

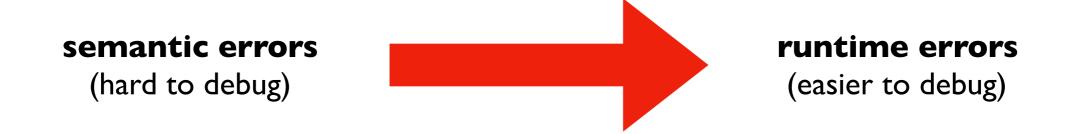

### Assert

Warning: sometimes people disable assertions when running your code to improve performance

#### Syntax:

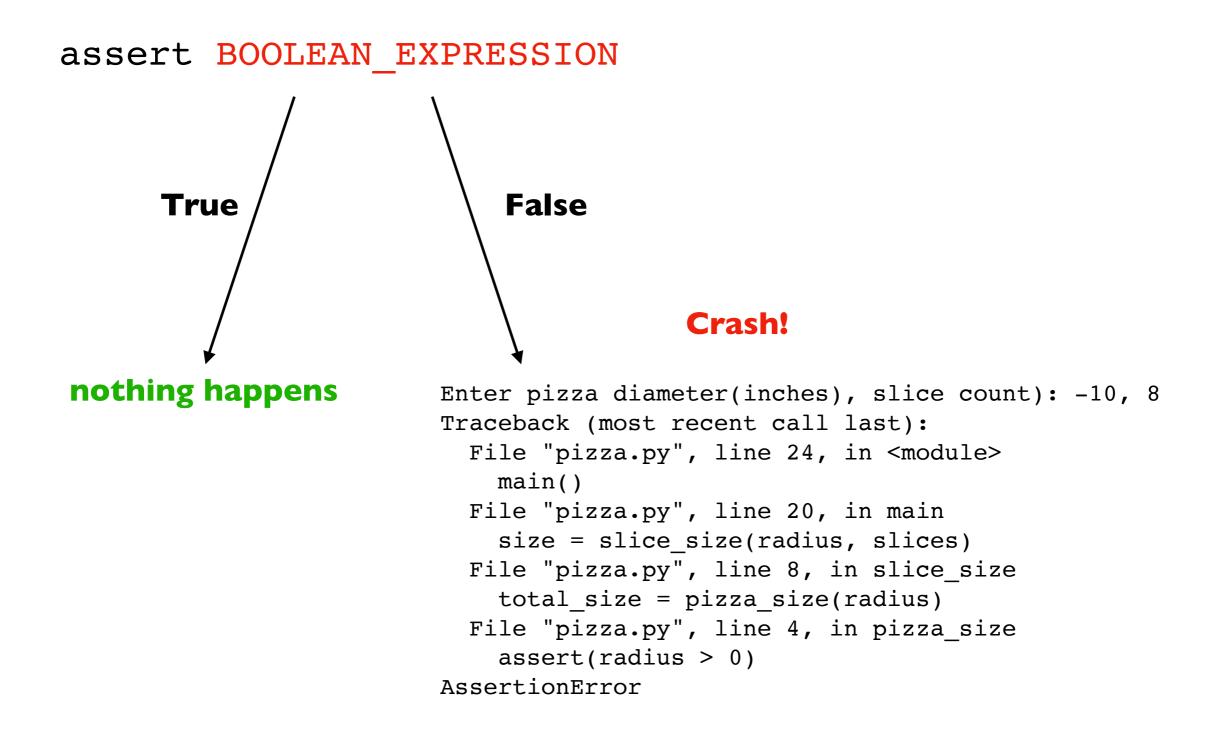

### Assert

#### Syntax:

assert BOOLEAN\_EXPRESSION

#### **Examples:**

assert x > 0

assert items != None

assert "age" in person

assert len(nums) % 2 == 1

Pizza Example: add asserts to crash upon

- diameter <= 0
- slices <= 0

What if we want to keep running even if there is an error?

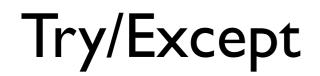

flaky\_function()

Try/Except

try:
 flaky\_function()
except:
 print("error!") # or some other handling

Try/Except

try:
 flaky\_function()
except:
 print("error!") # or some other handling

#### **Description:**

try and except blocks come in pairs (runtime errors are "exceptions")

Try/Except

```
try:
    flaky_function()
except:
    print("error!") # or some other handling
```

#### **Description:**

try and except blocks come in pairs (runtime errors are "exceptions")

Python tries to run the code in the **try** block. If there's an exception, it just runs the **except** block (instead of crashing). This is called **"catching"** the exception.

If there is no exception, the **except** block does not run.

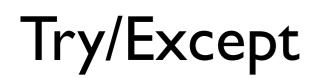

**Pizza Example:** try/except to continue running upon

- parse errors
- analysis errors

```
try:
    flaky_function()
except:
    print("error!") # or some other handling
```

#### **Description:**

try and except blocks come in pairs (runtime errors are "exceptions")

Python tries to run the code in the **try** block. If there's an exception, it just runs the **except** block (instead of crashing). This is called **"catching"** the exception.

If there is no exception, the **except** block does not run.

# Exceptions are Exceptions to Regular Control Flow

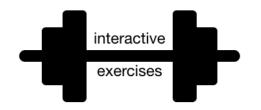

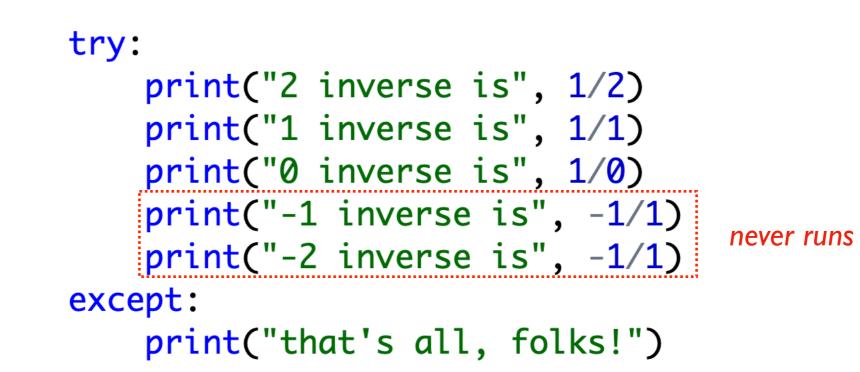

# Exceptions are Exceptions to Regular Control Flow

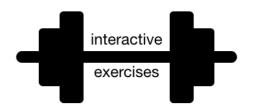

```
def buggy():
    print("buggy: about to fail")
    print("buggy: infinity is ", 1/0)
    print("buggy: oops!") # never prints
def g():
    print("g: before buggy")
    buggy()
    print("g: after buggy") # never prints
def f():
    try:
        print("f: let's call g")
        g()
        print("f: g returned normally") # never prints
    except:
        print("f: that didn't go so well")
```

# Exceptions are Exceptions to Regular Control Flow

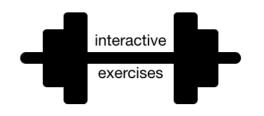

```
def buggy():
    print("buggy: about to fail")
    print("buggy: infinity is ", 1/0)
    print("buggy: oops!") # never prints
def g():
    print("g: before buggy")
    try:
        buggy()
    except:
        print("g: caught an exception from buggy")
    print("g: after buggy")
def f():
    try:
        print("f: let's call g")
        g()
                                            g catches, so f never knows
        print("f: g returned normally")
                                               about the exception
    except:
        print("f: that didn't go so well")
```

f()

What if we want to know the reason for the exception?

## Crash Cause

#### Version I:

```
try:
    flaky_function()
except:
    print("error!") # or some other handling
```

#### Version 2:

get exception object
flaky\_function()
except Exception as e:
 print("error because:", str(e))

## Crash Cause

```
Version I:
```

```
try:
    get exception object
    describing the problem
    except Exception as e:
    print("error because:", str(e))
```

## Crash Cause

#### Version I:

Pizza Example: print failure reasons

- for parse errors
- for analysis errors

```
try:
    flaky_function()
except:
    print("error!") # or some other handling
```

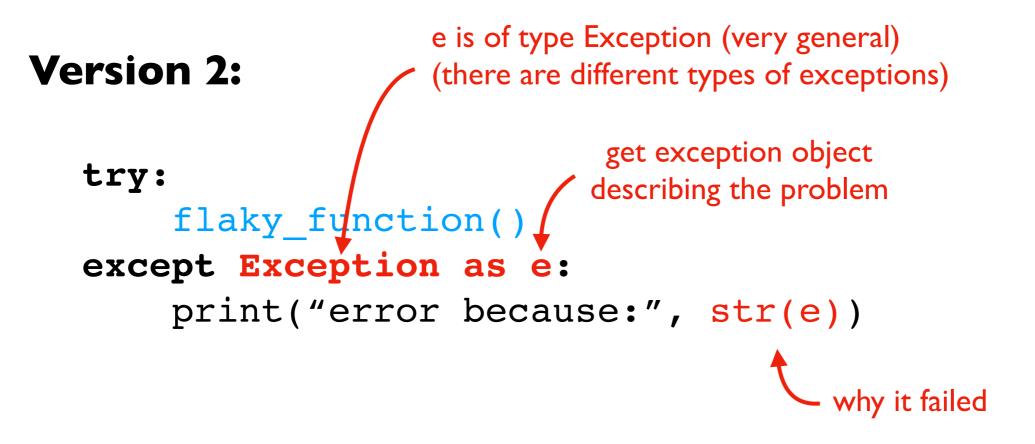

What if we only want to catch certain exceptions?

## Narrow Catching

#### Version 2:

try:
 flaky\_function()
except Exception as e:
 print("error because:", str(e))

#### Version 3:

try:
 flaky\_function()
except (ValueError, IndexError) as e:
 print("error because:", str(e))

## Narrow Catching

Version 2:

try:
 flaky\_function()
except Exception as e:
 print("error because:", str(e))

#### Version 3:

only catch these two
(not NameError and others)
flaky\_function()
except (ValueError, IndexError) as e:
 print("error because:", str(e))

## Narrow Catching

Version 2:

Pizza Example: catch only real parse errors

- strings when want ints
- not enough values
- NOT typos in variable names

try:
 flaky\_function()
except Exception as e:
 print("error because:", str(e))

#### Version 3:

only catch these two
(not NameError and others)
flaky\_function()
except (ValueError, IndexError) as e:
 print("error because:", str(e))

General Rule: always catch specific types of exceptions, and/or make sure the user knows there was an error (unexpected silent errors are the worst!)

## **Exception Hierarchy**

Documentation: <a href="https://docs.python.org/3/library/exceptions.html#exception-hierarchy">https://docs.python.org/3/library/</a> exceptions.html#exception-hierarchy

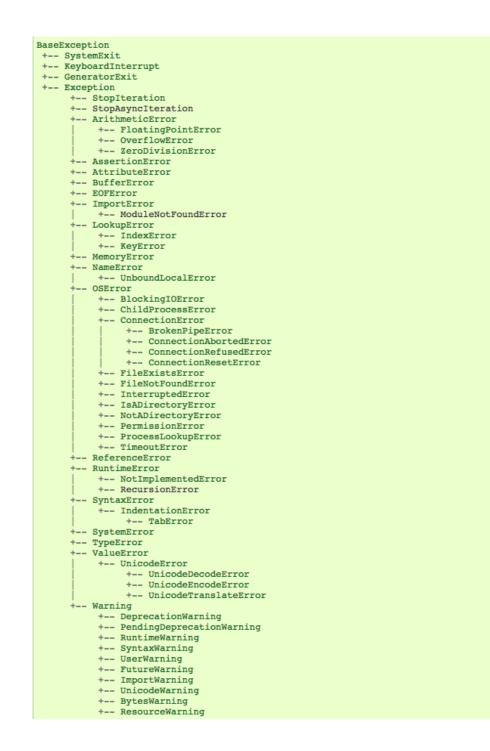

screenshot of hierarchy What if we want to produce a specific kind of error? (not just an assert)

## **Custom Errors**

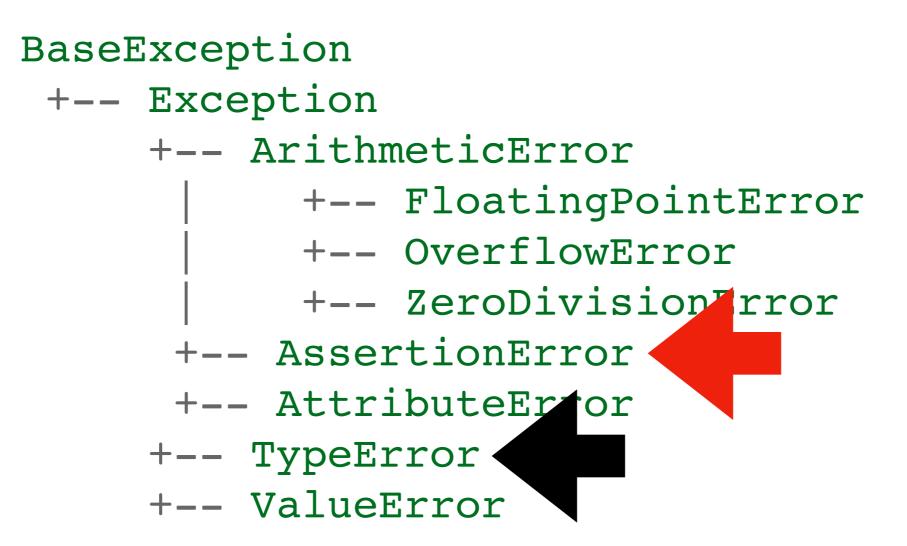

## Asserts vs. Raising Exception Objects

#### Version I (quick and dirty):

```
def pizza_size(radius):
    assert type(radius) in (float, int)
    return (radius ** 2) * math.pi
```

#### Version 2 (more robust and informative):

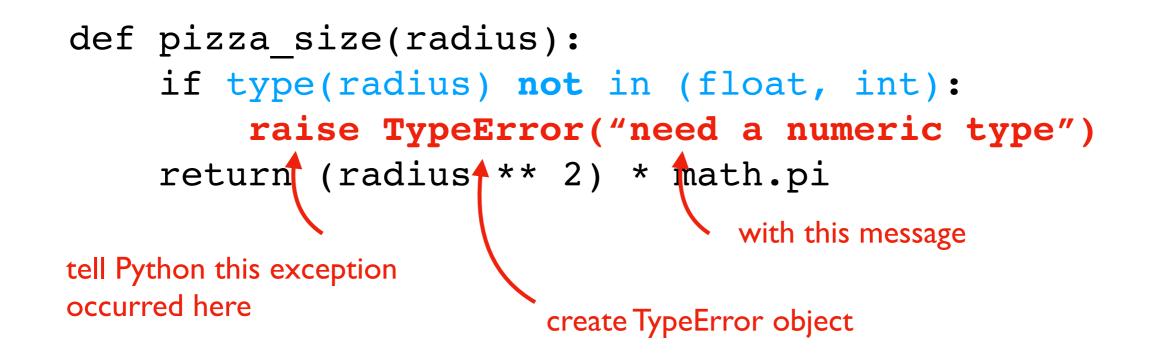

## Asserts vs. Raising Exception Objects

Version I (quick and dirty):

Pizza Example:raise TypeError

```
def pizza_size(radius):
    assert type(radius) in (float, int)
    return (radius ** 2) * math.pi
```

#### Version 2 (more robust and informative):

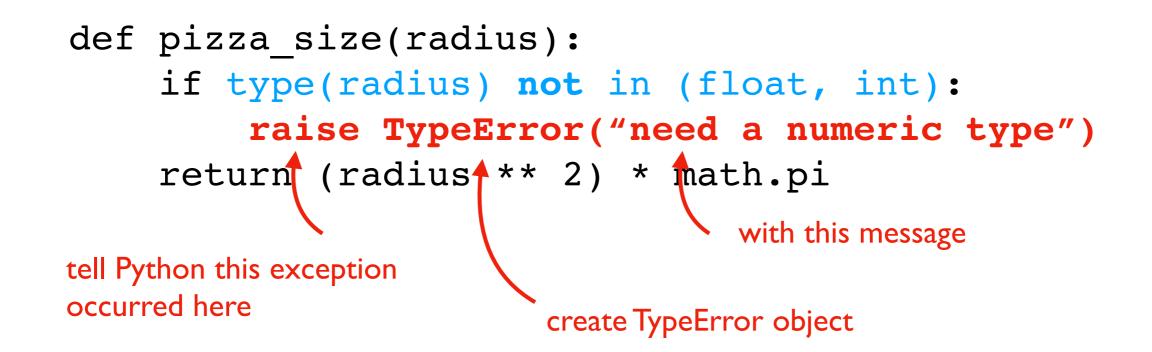

## Summary

#### Asserts

- force a crash/exception
- better to crash in an obvious way than to use corrupt data

#### Exceptions

- produce them with raise
- catch them with try/except
- can choose specific types of exceptions

General Rule: always catch specific types of exceptions, and/or make sure the user knows there was an error (unexpected silent errors are the worst!)